# SINGLE POINT LESSON

| Doc No.:  | LS-SBU-SPL-018  | Title: | MPS Submittal & Technique process for Suppliers  |
|-----------|-----------------|--------|--------------------------------------------------|
| Revision: | <mark>04</mark> | Owner: | Collins Aerospace LS Supplier Quality Management |

Please complete the MPS Submittal form as instructed below...

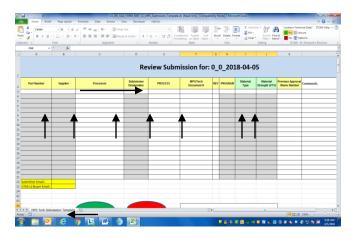

- Use LG DIV SQA FORM 5847 (current rev) found on the RTX supplier portal <u>supplier portal</u> or Collins Aerospace
- for uploading Manufacturing Plans (MPS) and First Articles (FAIR) for UTAS review and UTAS approval.
- The columns above must be completed per (•)

|                        | MPS |
|------------------------|-----|
| Part Number            | •   |
| Supplier               | •   |
| Processor              | •   |
| Submission Designation | •   |
| Process                | •   |
| MPS/Tech Doc #         | •   |
| Rev                    | •   |
| Program                | •   |
| Material Type          | •   |
| Material Strength      | •   |
| Previous Approved MPS  | •   |
| Comments               |     |

 The files as loaded into MOVEit<sup>™</sup> must be named with the supplier's name, program, and part number information. (See required file naming convention)

### • Required File Naming Convention:

| Type of File | Naming Convention                           | Example                               |
|--------------|---------------------------------------------|---------------------------------------|
| (MPS)        | Supplier Name_MPS_part<br>Number_Submission | ABCInc_MPS_1009xxxx-<br>11_02-04-2015 |
|              | date**                                      |                                       |

\*\* (yyyymmdd)

<u>The Buyer Name and Email must also be</u> <u>completed on the form.</u>

- One form LG DIV SQA FORM 5847 per MPS part number submission.
- For MPS submissions include all associated techniques. ZIP the file together as part of one complete submission.
- Submit through MOVEit<sup>™</sup> in the respective folder assigned to supplier
- Note: Do not use previous uploaded submittal forms as a new template. Please ensure you use a new template each time you submit.
- Typical incorrect or incomplete information on submittal form will result in a Turn back and an email sent back to supplier.
  - o wrong or missing part numbers
  - all MPS and/or techniques not itemized on the submission template
  - incorrect supplier or special processor name listed
  - The file name is not in the specified format as defined
- The supplier will then need to correct the MPS and/or template information and reupload to MOVEit<sup>™</sup>.

## Status

• Suppliers will receive an MPS Evaluation memo LG DIV SQA FORM 1618

Warning! Printed Copies are Uncontrolled. Check revision on printed copy This document contains no Technical Data

# SINGLE POINT LESSON

| Doc No.:  | LS-SBU-SPL-018  | Title: | MPS Submittal & Technique process for Suppliers  |
|-----------|-----------------|--------|--------------------------------------------------|
| Revision: | <mark>04</mark> | Owner: | Collins Aerospace LS Supplier Quality Management |

indicating the status of the review in their From Collins MOVEit™ folder.

 All resubmissions (rejected per the applicable memo) will require a new template and a complete re-upload of the submission package including all appropriate changes as requested in the evaluation memo comments.

## Uploading MPS into MOVEit<sup>™</sup>

### The URL for the MPS to UTAS folder is:

#### https://mft-utas.utc.com

*Note:* Only users with active MOVEit <sup>™</sup>accounts will have access to post.

#### To Collins LS (UTAS) MOVEit<sup>™</sup> folder structure

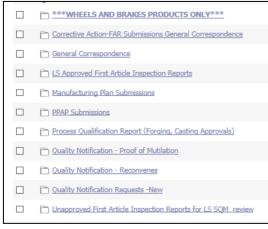

### From Collins LS MOVEit<sup>™</sup> folder structure

| Approved FAIs (stamped forms and or package)                               |
|----------------------------------------------------------------------------|
| Corrective Action Requests                                                 |
| C Manufacturing Plan Memos                                                 |
| C Quality Notification, FAR to Vendor                                      |
| C Supplier Requests for Information (ASQR-01 Form 3)General Correspondence |

| Revision Change |                                                                      | Date                    |
|-----------------|----------------------------------------------------------------------|-------------------------|
| 01              | Added FAI Evaluation memo<br>naming convention                       | 5/8/2018                |
| 02              | Added FAI PN revision letter to FAI naming convention                | 11/30/2018              |
| 03              | Changed Content Server to<br>MOVE IT and naming<br>convention update | 03/29/2021              |
| <mark>04</mark> | Removed FAIR Submission<br>process                                   | <mark>09/06/2022</mark> |